## **Państwowa Wyższa Szkoła Zawodowa KARTA PRZEDMIOTU**

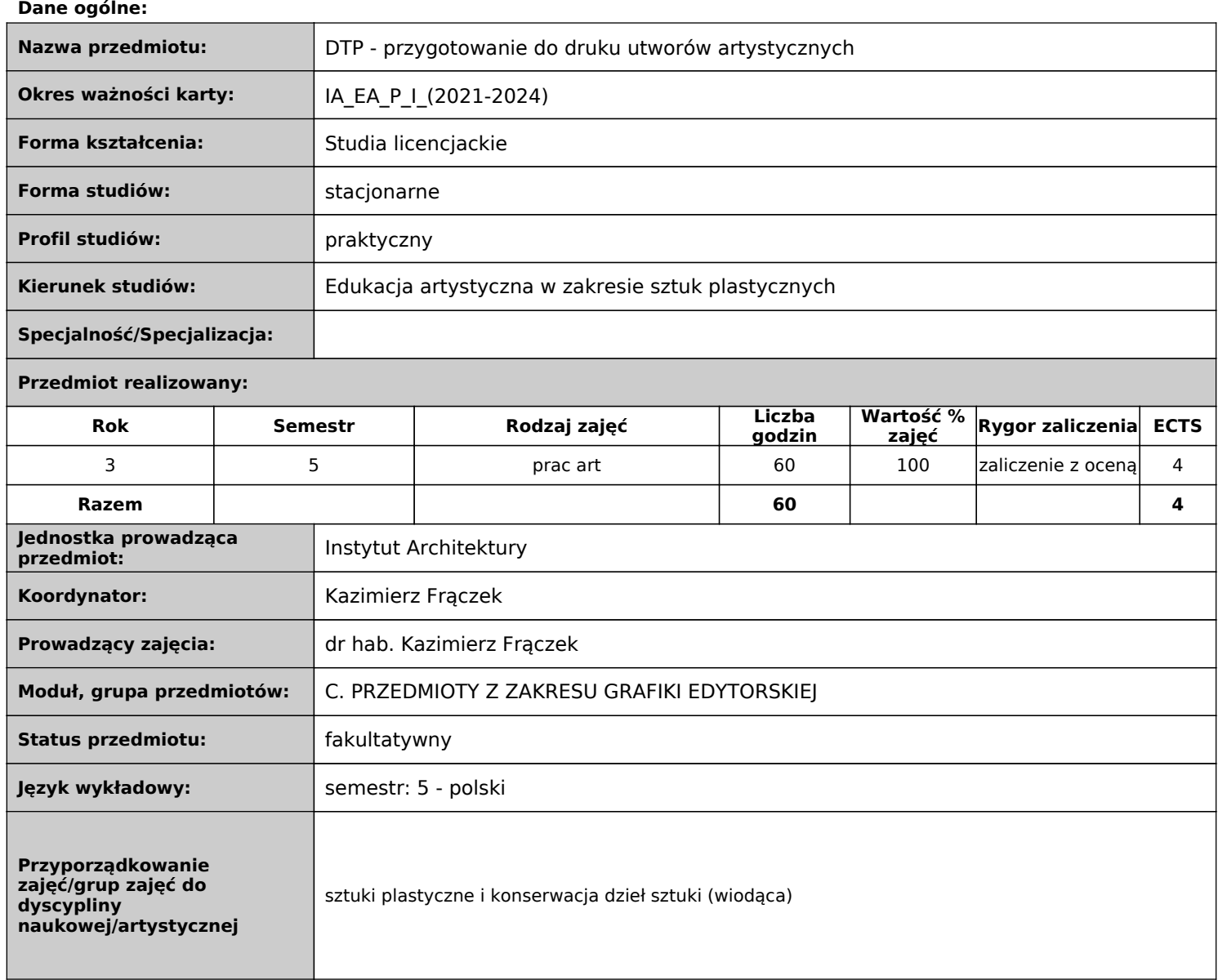

## **Objaśnienia:**

Rodzaj zajęć: obowiązkowe, do wyboru.

 Forma prowadzenia zajęć: w - wykład, ćw - ćwiczenia audytoryjne, lek - lektorat, s – seminarium, lab – laboratoria, p – projekt, sk samokształcenie, pz – praktyka zawodowa, war - warsztaty, k - konwersatorium, pw - praca własna, p.art. - pracownia artystyczna, zp zajęcia praktyczne

## **Dane merytoryczne**

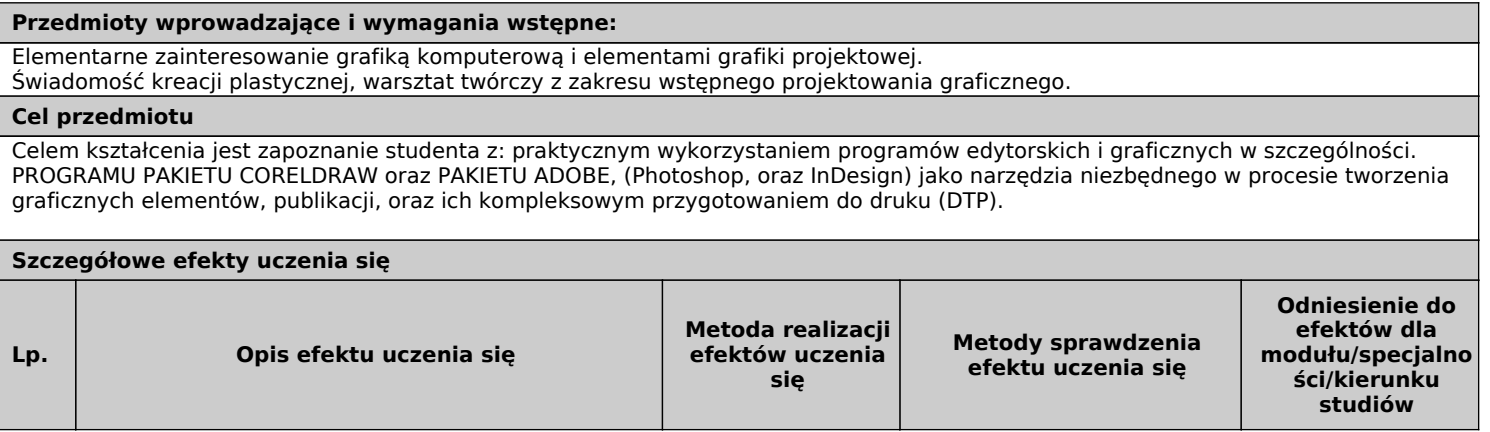

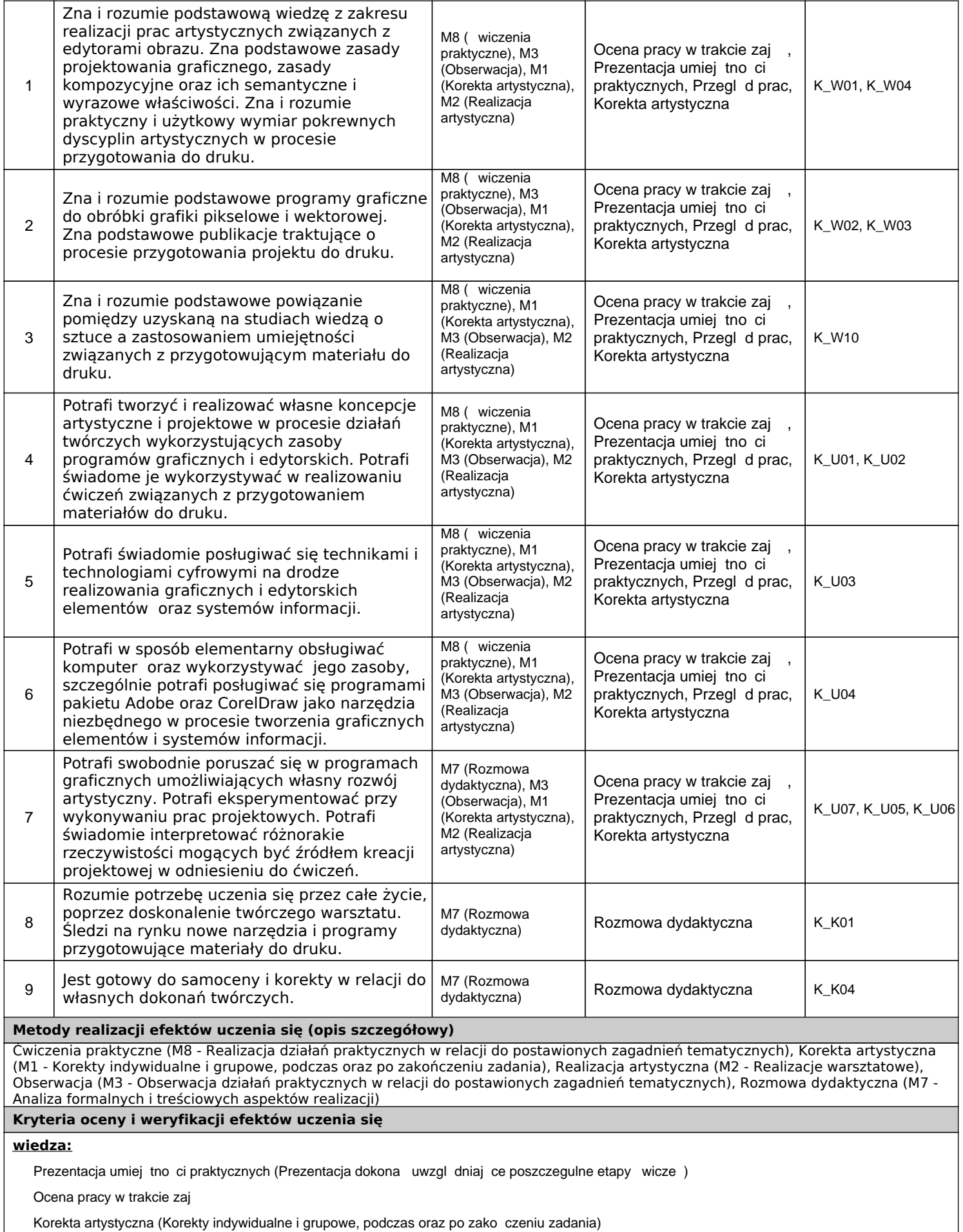

Przegl d prac (Przegl d prac wykonanych w trakcie wicze i szczegółowe ich omówienie)

**umiejętności:**

Prezentacja umiej tno ci praktycznych (Prezentacja dokona uwzgl dniaj ce poszczegulne etapy wicze)

Ocena pracy w trakcie zaj Korekta artystyczna (Korekty indywidualne i grupowe, podczas oraz po zako czeniu zadania) Przegl d prac (Przegl d prac wykonanych w trakcie wicze i szczegółowe ich omówienie) **kompetencje społeczne:** Rozmowa dydaktyczna (Omawianie zagadnie tematycznych w procesie w działaniach projektowych przygotowuj cych materiał do druku) **Warunki zaliczenia** Zaliczenie na podstawie oceny poszczególnych prac i łącznej oceny średniej. Zaliczenie odbywa się na podstawie sześciu prac zrealizowanych w semestrze. W przeglądzie prac uczestniczą inni wykładowcy. Na ocenę końcową składa się prawidłowość przedstawionych zadań, postęp świadomości plastycznej, zaangażowanie w realizacje zadań, skuteczność w realizacji zamierzonych celów, poziom wiedzy dotyczącej problematyki percepcji widzenia oraz umiejętność jej zastosowania w praktyce. Obecność na zajęciach oraz aktywny w nich udział. **Treści Kształcenia** Liczba godzin **Semestr: 5** Forma zajęć: pracownia artystyczna 60 1. Zapoznaje się z obsługą pakietu programu: pakiet ADOBE, pakiet CorelDRAW 2. Praca na przykładzie ćwiczeń opartych o literaturę Fiodora Dostojewskiego. Projekt: okładki książki, zakładki, plakatu promocyjnego: makieta, skład, typografia, edycja kolorów, pojęcie spadów, dokument, obiekty, ustawienia drukarskie. 3. Praca na przykładzie ćwiczeń: Projektu płyty, książeczki, płyty CD: makieta, skład, typografia, edycja kolorów, pojęcie spadów, dokument, obiekty, ustawienia drukarskie. 4. Przygotowanie do druku **Literatura Long B., Fotografia cyfrowa - podręcznik , Helion, Gliwice 2006 Zakrzewski P., Kompendium DTP : Adobe Photoshop, Illustrator, InDesign i Acrobat w praktyce, Helion, Gliwice 2015 Austin T., Doust R. , Projektowanie dla nowych mediów, Wydawnictwo Naukowe PWN, Warszawa 2008 Bernaciński S., Liternictwo , Wydawnictwa Szkolne i Pedagogiczne, Warszawa 1978 Dabner D., Stewart S., Zempol E., Szkoła projektowania graficznego. Zasady i praktyka, nowe programy i technologie, Helion, Gliwice 2015 Kelby S. ; [tł. Cieślak. P], Fotografia cyfrowa : Photoshop elements 4 : sprawdzone metody obróbki cyfrowych fotografii , Helion, Gliwice 2006 Newark Q., Design i grafika dzisiaj, ABE Dom Wydawniczy, Warszawa 2006 Twemlow A., Czemu służy grafika użytkowa?, ABE Dom Wydawniczy, Warszawa 2006 Podstawowa Uzupełniająca Strzemiński W., Teoria widzenia, Muzeum sztuki w Łodzi, Łódź 2016 Arnheim R., Sztuka i percepcja wzrokowa, Słowo Obraz Terytoria, Gdańsk 2004 Chwałowski R., Typografia typowej książki, Helion, Gliwice 2002 Maritain J. , Sztuka i mądrość, Wydawnictwo Fronda, Warszawa 2001 Read H., Sens sztuki, Wiedza Powszechna, Warszawa 1994 Read H. , O pochodzeniu formy w sztuce, PIW, Warszawa 1973 Nakład pracy studenta potrzebny do osiągnięcia efektów uczenia się Obciążenia studenta [w godz.] Sposób określenia liczby punktów ECTS** Zajęcia dydaktyczne **60** Samokształcenie **0**

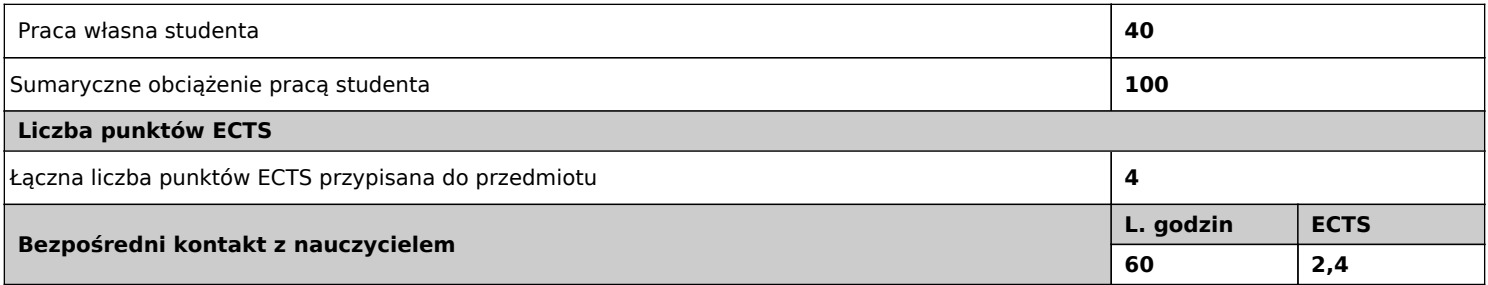

 $1$  godz = 45 minut;  $1$  punkt ECTS = 25-30 godzin

W sekcji 'Liczba punktów ECTS' suma punktów ECTS zajęć wymagających bezpośredniego udziału nauczyciela akademickiego.